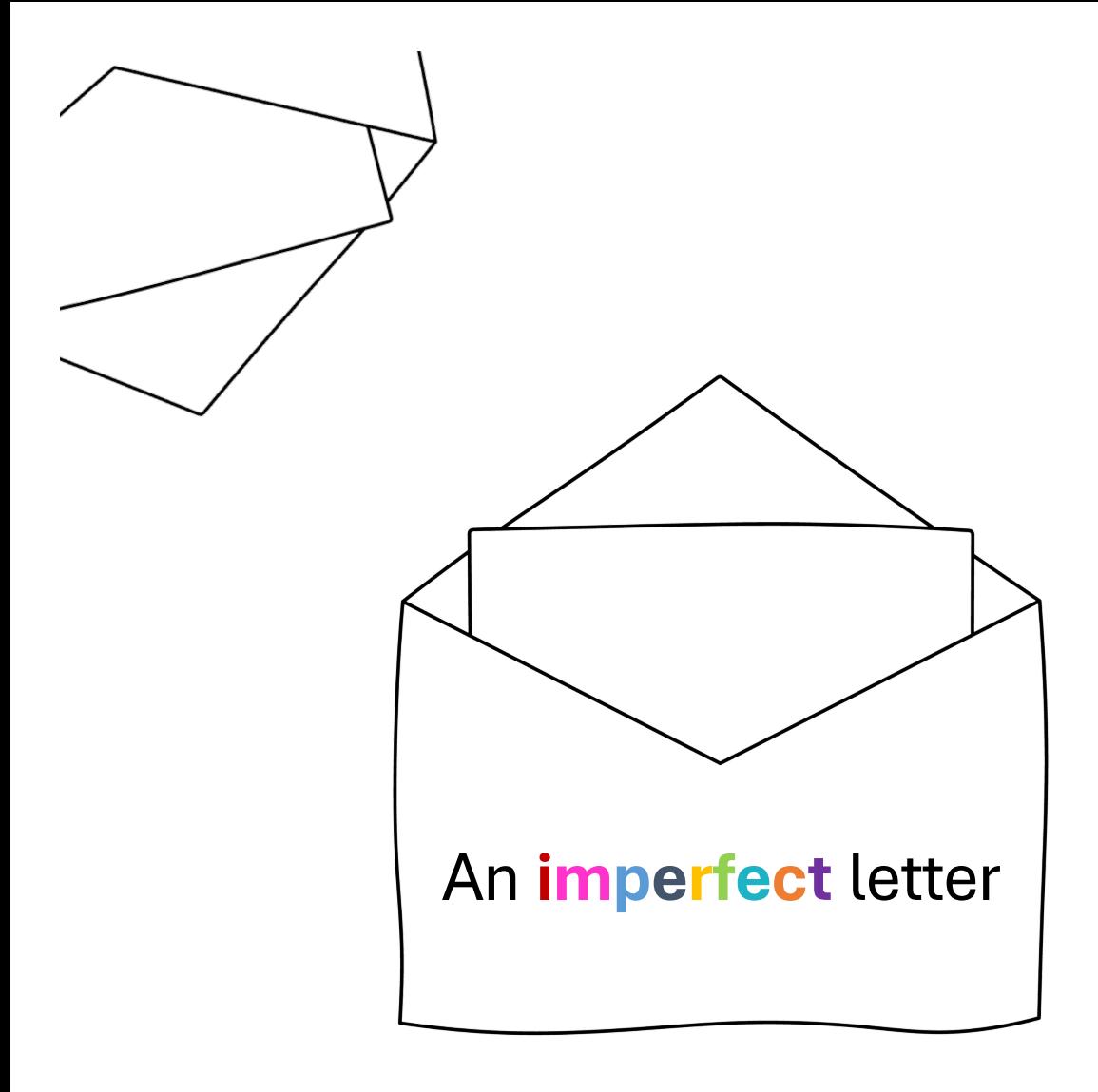

## **INSIGHT EXCHANGE**

Scan the static QR code to open 'An imperfect letter'.

<https://www.insightexchange.net/children/>

Insight Exchange website has a quick-exit button

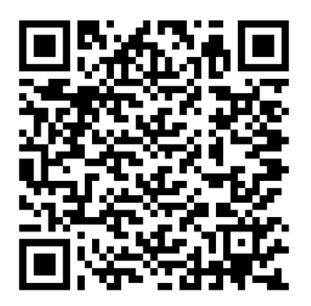

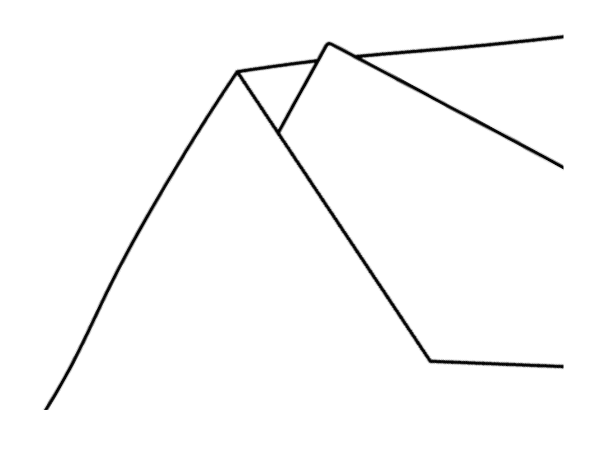